# **Construction Master Pro Взломанная версия Free Registration Code Скачать бесплатно [Latest] 2022**

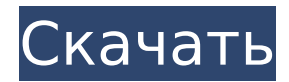

#### **Construction Master Pro Crack Serial Number Full Torrent Download [Latest] 2022**

Как взломать зашифрованный ZIP-файл и расшифровать его Первое, что вы должны сделать, если окажетесь в такой ситуации, — это открыть ZIP-файл с помощью расшифровщика, такого как WinZip. Если вы используете Mac и у вас еще нет взломанной версии, вы можете попробовать найти взломанную версию WinZip. Если это не поможет, можно использовать бесплатную программу с открытым исходным кодом под названием Q4W (после создания пароля, чтобы сохранить конфиденциальность информации о вашей кредитной карте). Ниже я расскажу об остальных способах открытия и расшифровки этих файлов. Как открыть и расшифровать зашифрованный ZIP-файл Как только вы убедитесь, что у вас есть правильный пароль для вашего взломанного файла, который вы хотите открыть (а также правильный дешифратор), просто щелкните файл, чтобы открыть его. Затем дешифратор извлечет файлы из zip-файла и откроет их (как показано ниже в открытом окне). Если вы можете открыть свой взломанный файл, вам нужно будет расшифровать все файлы в каталоге. Это покажет вам папку слева с надписью «readme.txt» и папку справа с надписью «lizard.txt». Разархивируйте папку слева и поместите туда все остальные взломанные файлы (оставив папку с названием «readme.txt»). Вам нужно будет просмотреть все файлы в этом каталоге и перетащить их в новую взломанную папку. Как только все взломанные файлы окажутся в вашем новом взломанном каталоге, вам нужно закрыть все ваши взломанные окна. Если у вас есть другой взломанный файл, который нужно открыть, вам нужно закрыть все окна дешифратора, а затем открыть новый взломанный файл. Этот процесс очень утомительный, но я хотел убедиться, что вы сможете открыть все взломанные файлы на новом компьютере. Как восстановить взломанные ZIP-файлы Если вы не можете открыть свои взломанные файлы изза того, что файлы повреждены, вам нужно будет восстановить взломанный файл с помощью дешифратора. Для этого вам нужно будет использовать WinZip (я бы рекомендовал WinZip, потому что он бесплатный и с открытым исходным кодом).После извлечения взломанного файла вам нужно будет нажать кнопку восстановления в WinZip. Затем он спросит вас, хотите ли вы восстановить все файлы в папке. Как восстановить взломанные ZIP-файлы Исправить

#### **Construction Master Pro Crack+**

• Мультиязычность (английский и турецкий) • Позволяет решать задачи, связанные со строительной математикой и оценкой материалов. • Оптимизирует использование экрана • Имеет меню для настройки приложения • Позволяет настраивать и сохранять ваши предпочтения • Позволяет импортировать собственные данные • Расчет в истинных или метрических единицах • Есть горячие клавиши • Имеет два дополнительных настраиваемых раздела, известных как • Поддержка Construction Master Pro • Двусторонний макет • Круговые размеры • Преобразование размеров • Рендеринг, ориентированный на производительность • Количество и порядок горячих клавиш • Размеры многоугольника • Форматы отображения • Преобразование языков и единиц измерения • Процентные размеры • Укажите количество знаков после запятой • Утилита в виде мастера, которая проведет вас через ряд шагов • Позволяет выйти из приложения всего одним щелчком мыши • Имеет отличный и современный стиль презентации • Поддерживает процессоры Intel и 64-разрядные ОС. • Совместимость с 64-разрядными ОС • Предлагает основные математические формулы • Имеет полноценный клавиатурный интерфейс • Имеет удобный дисплей для простого взаимодействия • Имеет интерактивный макет • Требует меньше места, чем другие программы • На основе небольшого инструментария Ниже приведены основные функции, предоставляемые Construction Master Pro: Перевести футы в дюймы Перевести дюймы в футы Перевести тонны в килограммы Перевести тонны в фунты Перевести фунты в килограммы Перевести гектары в акры Перевести гектары в квадратные метры Перевести квадратные метры в гектары Перевести квадратные метры в тонны Перевести квадратные метры в килограммы Перевести квадратные метры в фунты Перевести квадратные метры в килограммы Перевести квадратные метры в тонны Перевести кубические метры в кубические футы Перевести кубические метры в кубические ярды Перевести кубические ярды в кубические метры Перевести кубические ярды в фунты Перевести кубические ярды в галлоны Перевести кубические ярды в кубические метры Перевести кубические ярды в галлоны Перевести кубические ярды в кубические метры Перевести кубические ярды в тонны Перевести кубические ярды в килограммы Перевести кубические ярды в кубические футы Перевести кубические ярды в тонны Перевести кубические ярды в фунты Перевести кубические ярды в галлоны Перевести кубические ярды в кубические метры Перевести кубические ярды в кубические футы Перевести кубические ярды в кубические метры Перевести кубические футы в кубические ярды Перевести кубические футы в галлоны Перевести кубические футы в кубические метры Перевести кубические футы в тонны Против 1709e42c4c

## **Construction Master Pro**

>>> Калькулятор размеров - решено=

#### **What's New in the Construction Master Pro?**

► Версия Pro включает 1 ГБ бесплатно. ► Вы можете выполнить расчет для любой высоты (от 1 до 30 футов), досочных футов (на основе бревенчатых/шнуровых журналов), объема (на основе инструментов линейного/кубического/объемного измерения) и, при необходимости, с расчетом до 1 дюйма. ► Вы можете добавить не менее трех форматов. ► Расширенные формулы, расчеты и результаты. ► Интерактивный: одна версия проста в использовании и интуитивно понятна, другая подходит для использования с мышью, клавиатурой или любой другой системой. • Включает поддержку многих вычислений, которые могут сэкономить время и предотвратить ошибки. • Вы можете делать расчеты по размерной высоте, футам, объему, площади, а также дроби или десятичной дроби. • Вы можете использовать квадратные дюймы, квадратные футы и квадратные ярды для расчета площади. • Вы можете рассчитать кубические футы и кубические ярды. • Вы можете рассчитать бортовые футы или кубические футы. • Вы можете использовать дюймы или футы и единицы измерения 3/4, 1/4 или 1/8. • Вы можете конвертировать дюймы в футы и футы в дюймы для расчета площади. • Вы можете конвертировать дюймы в футы. ► Официальный размер файла: 888,0 КБ. ► Тип файла: EXE. ► Номер версии: 6.0. ► Размер установки: 7,87 МБ. ► Способ активации: нет. ► Время выполнения (CD): 1,02 МБ ► Размер удаления: 2,19 МБ ► Код языка: EN-US. ► Поддерживаемая платформа: Windows. ► Системные требования: Windows 7,8,10 (версия для настольных ПК или 64-разрядная версия). Что нового в этой версии Версия 6.0.0: Это выпуск обновления. Скачать Construction Master Pro v6.0.0.exe - 6,84 Мб описание Некоторые говорят, что вы должны проводить большую часть своего времени, делая то, что вам нравится, и делать это хорошо. Это то, чем мы увлечены в Training Templates, и мы стремимся к успеху вашего бизнеса. Мы страстные владельцы бизнеса, стремящиеся помочь другим вывести свой бизнес на новый уровень, используя проверенный подход. С нашей помощью вы достигнете того, чего хотите, используя наши шаблоны построения бизнеса. Вы найдете множество шаблонов, которые можно использовать для развития вашего бизнеса или конкретных продуктов, доступных для продажи через

### **System Requirements For Construction Master Pro:**

ОС: Windows XP, Windows Vista, Windows 7 (32/64-разрядная версия) Процессор: Intel® Core 2 Duo E5400 / AMD Phenom II x4 955 BE / AMD Athlon 64 X2 Dual Core E6550 Память: 1 ГБ ОЗУ Графика: OpenGL-совместимая видеокарта Жесткий диск: 500 МБ свободного места Интернетсоединение: Широкополосное соединение Контроллер: Клавиатура и мышь Рекомендуется: разрешение 1024×768 или выше. Вы можете БЕСПЛАТНО купить Game of War в магазине Google Play: